$<<$   $>>$ 13 ISBN 9787302100195 10 ISBN 7302100195 出版时间:2005-1-1  $1 \quad (2005 \quad 1 \quad 1)$  $\mathcal{L}$ 页数:393 字数:643000

<<平面设计基础实用培训教程>>

 $,$  tushu007.com

extended by PDF and the PDF

http://www.tushu007.com

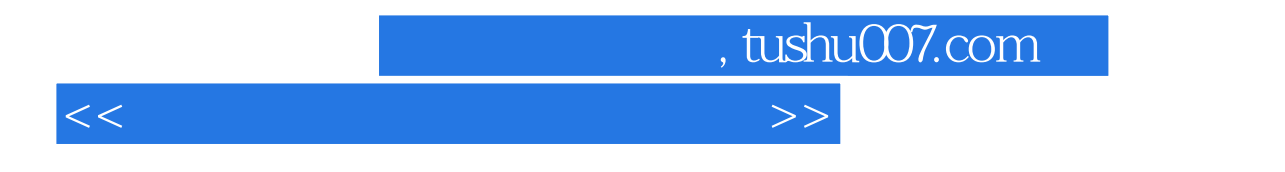

PageMaker 65C

24<br>aker 65C

## $,$  tushu007.com

 $<<$ 

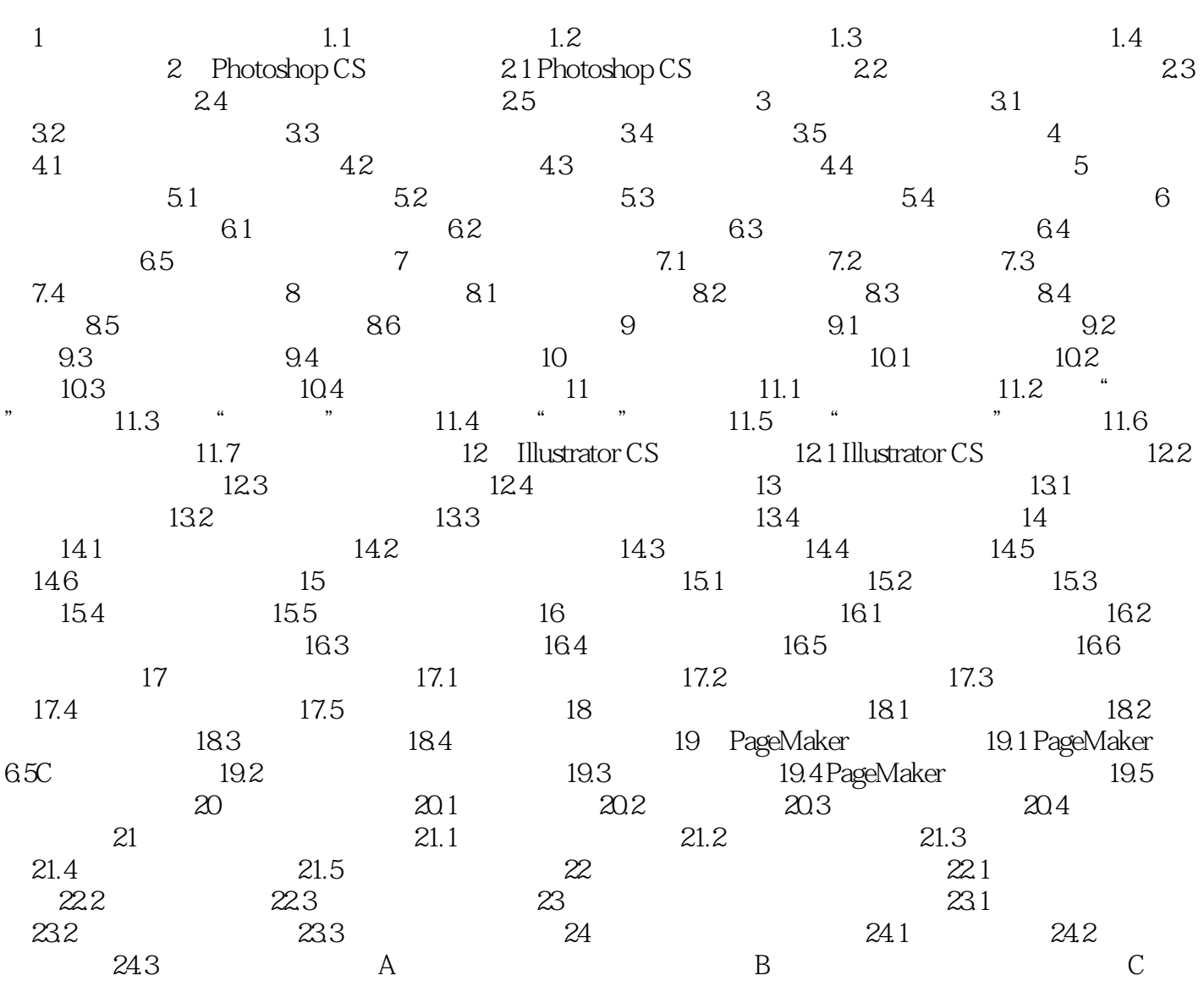

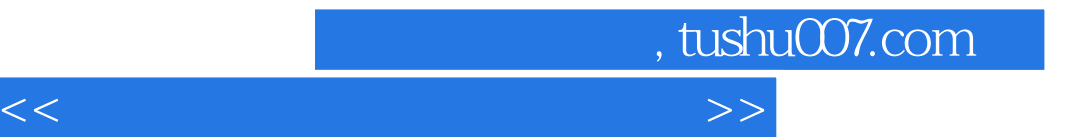

本站所提供下载的PDF图书仅提供预览和简介,请支持正版图书。

更多资源请访问:http://www.tushu007.com